## **INDICADORES GRUPO TEMÁTICO DE POBLACIÓN ASENTAMIENTOS.**

Para los indicadores que involucran aspectos de población y asentamientos se utilizó un shapefile del anillo de poblamiento en la Amazonía colombiana, construido por el grupo de dinámicas socioambientales el cual es la continuación del sistema urbano periférico nacional en el sur del país, fenómeno que se explica por la construcción social del territorio y que significa la consolidación de lo urbano-rural, mediante la red de centros poblados y ejes viales, las coberturas antrópicas (pastos y cultivo), las áreas intervenidas -áreas transformadas- y la concentración de población en áreas urbanas. Se fundamenta en una construcción continua para la producción y circulación de mercancías. Las áreas transformadas constituyen el núcleo del asentamiento poblacional; allí se localizan las áreas urbanas y las zonas de producción, que se estructuran mediante una red vial terrestre y fluvial, configurando en su conjunto el anillo de poblamiento amazónico. Para calcular su extensión se consideran las áreas transformadas y el área de influencia de las vías terrestres y fluviales, puesto que la existencia de estas redes permite los flujos de materia, energía e información, así como el desarrollo de la vida cultural y social de sus habitantes. (Salazar Cardona & Riaño Umbarila , 2015).

## **5.3.4 JERARQUÍA URBANA:**

**Definición:** La jerarquía urbana se analiza a través de la oferta de servicios y equipamientos con que cuenta cada centro urbano inmerso en la región amazónica, donde la oferta está relacionada con el rol jerárquico de cada uno de ellos. (Riaño Umbarila y Salazar , 2009)

**Justificación:** El estado debe proveer una serie de servicios básicos (servicios administrativos, servicios y equipamiento público, servicios y equipamiento comercial y bancario, servicios y equipamiento social, y servicios y equipamiento cultural, religioso y de medios masivos de comunicación) para la atención de su población. Estos servicios se constituyen en los componentes de análisis de la oferta de cada centro urbano, los cuales a su vez están conformados por grupos de variables (30) y clases, que representan los mínimos requerimientos para que la cabecera de un municipio sea incluida dentro de una determinada jerarquía. (Riaño y Salazar, 2009). De esta forma se obtiene un indicador de jerarquía urbana preliminar. Para obtener el indicador final denominado jerarquía urbana 2015 se consideraron otras variables como el tamaño de la población urbana, lo ingresos corrientes de la nación y los estudios de jerarquía urbana 2005 y 2010. (Riaño, 2017)

**Métodos de cálculo:** Para cuantificar la intensidad con la que se presenta esta presión en cada una de las celdas, se emplearán los siguientes insumos:

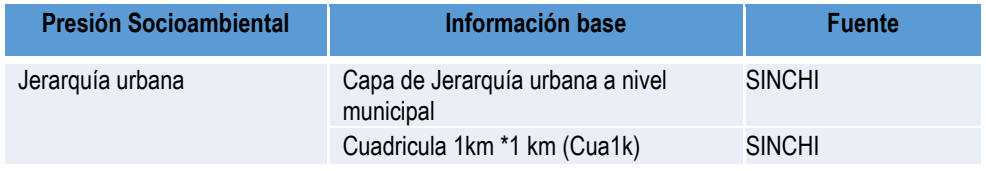

## **Tabla 1. Insumos para el cálculo de: Jerarquía urbana**

Fuente: Presente proyecto.

El cálculo del Indicador de Jerarquía Urbana se realizó por parte del equipo de Dinámicas Socioambientales.

**Clasificación:** Para clasificar la Jerarquía Urbana por servicios y equipamientos en una celda se realizó una clasificación de 1 a 5, los intervalos producto del cálculo del indicador se clasificaron como se muestra en la tabla 1.

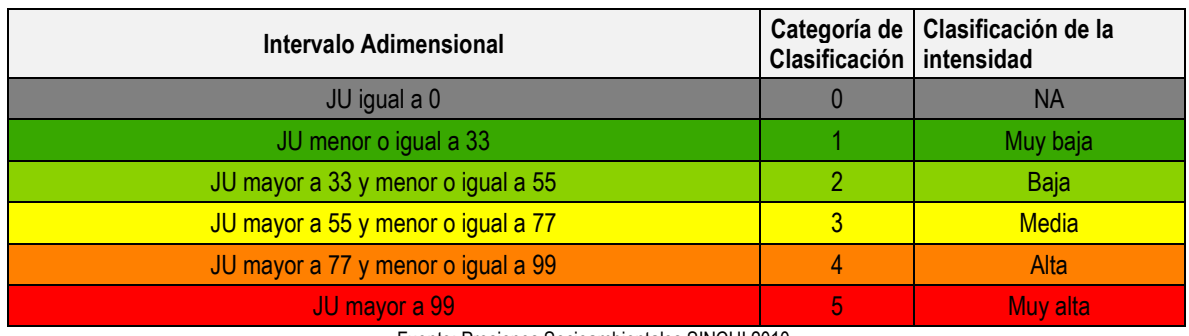

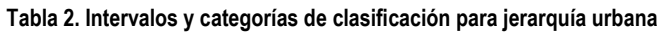

Fuente: Presiones Socioambientales SINCHI 2010.

**Proceso SIG:** En la figura 1 se describe el modelo SIG realizado para el cálculo del indicador Jerarquía urbana.

1. **Capas de entrada:** se utilizó el shape de cabeceras municipales, entregado por el equipo de dinámicas Socioambientales con la información asociada al indicador de Jerarquía urbana ya calculado previamente.

**2. Intersección de las capas y la cuadricula de 1 km:** se realizó un "Intersect", para que la información de las cabeceras municipales presentara la codificación de las grillas y los datos de entidad municipal asociados al a cuadricula.

**3. Unión de las capas y la cuadricula de 1 km:** se unió nuevamente las cuadriculas con y sin información de jerarquía urbana realizando un "Copy Rows" para copiar las entidades intersectadas a una nueva clase de entidad y con "Make Feature Layer" se creó una capa temporal de las celdas para luego unirlas por medio de la herramienta "Add Join" con la información intersectada en el paso anterior.

**4. Clasificación del consumo de la intensidad Jerarquía Urbana:** como el equipo de Dinámicas Socioambientales entregó el dato de jerarquía clasificados, al shapefile se le adicionó un campo para clasificar la intensidad del indicador, el cual fue clasificado en 6 clases como lo muestra la tabla 28 desde muy baja a muy alta y no aplica para las celdas que no tienen ningún valor de jerarquía.

**5. Ponderación de la presión de Jerarquía Urbana**: Finalmente, se adicionó un nuevo campo a la tabla de atributos del shapefile para calcular la ponderación del indicador, multiplicando la clase en la que quedaron asignadas las celdas, por el peso asignado al indicador que para el caso de Jerarquía Urbana fue de 5.4 (tabla 3).

**6. Adaptación al esquema de indicadores del SIAT-AC:** Para el ingreso de los indicadores al esquema generado para el SIAT-AC, se agregaron campos para el cálculo de las variables tales como Id\_Variable, Id\_Versión, Id\_Periodo, Id\_Negocio y Id\_Indicador, así como dos campos al final del proceso en los cuales a través de un Script se almacenan las variables y el resultado del indicador calculado.

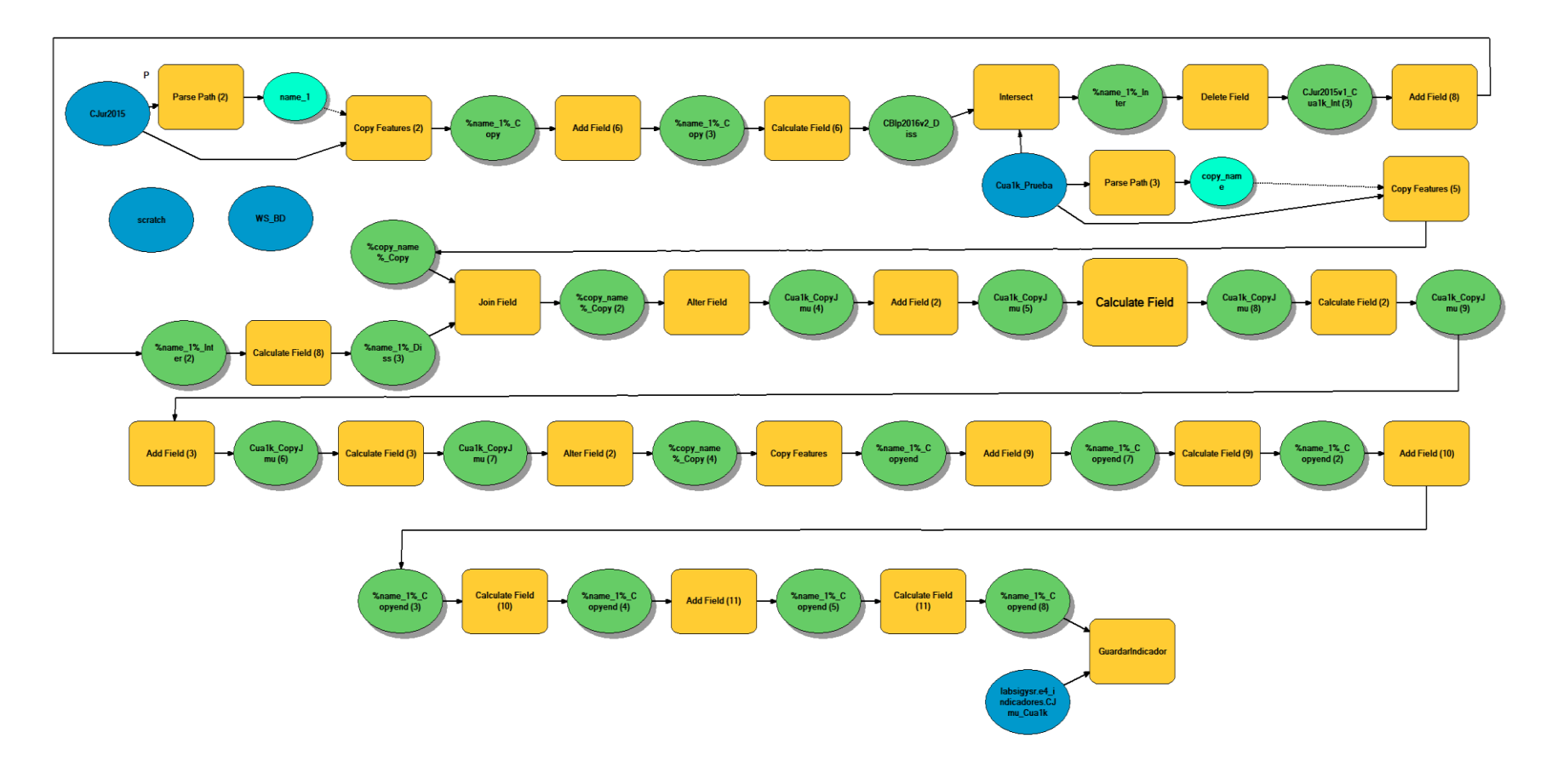

**Figura 1. Proceso SIG para el cálculo del indicador: Jerarquía urbana**

Fuente: Presente proyecto.

## **BIBLIOGRAFÍA**

- ArcGIS Desktop. (2017). *ArcGIS Pro*. Obtenido de https://pro.arcgis.com/es/proapp/help/mapping/symbols-and-styles/data-classification-methods.htm
- Armenteras , D., & Villa , C. (2006. ). *Deforestación y fragmentación de ecosistemas naturales en el Escudo Guayanés colombiano.* Bogotá, D.C. – Colombia. 124 p.: Instituto de Investigación de Recursos Biológicos Alexander von Humboldt e Instituto Colombiano para el Desarrollo de la Ciencia y la Tecnología "Francisco José de Caldas" –Colciencias–.
- Galindo G., Espejo O, J., Ramírez , J., & Forero, C. (2014). *Memoria técnica de la Cuantificación de la superficie de bosque natural y deforestación a nivel nacional. ActualizaciónPeriodo 2012 – 2013.* Bogotá D.C., Colombia. 56 pp.: Instituto de Hidrología, Meteorología y Estudios Ambientales – IDEAM. .
- Garcia, U. G. (2010). *Presiones socioambientales: Estudio de la situación actual en la Amazonía colombiana.* Bogotá, D.C.
- J.C., S., García, R., Del Barrio, G., & Ruiz, A. (2013). *Diseño de una metodología para la aplicación de indicadores del estado de conservación de los tipos de hábitat de interés comunitario en España.* Madrid.: Ministerio de Agricultura,Alimentación y Medio Ambiente. .
- Laboratorio SIG-Sinchi. (2016). *Protocolo para generar los cruces de las capas de coberturas y unidades espaciales de referencia.* Bogotá, D.C.
- MINISTERIO DE MEDIO AMBIENTE. (2013). *COMPONENTE DE CONSOLIDACIÓN DE LA LINEA BASE DE INDICADORES: POMCA DE LA CUENCA DEL RIO GUALI.*
- Murcia García, U. G. (2010). *Presiones socioambientales: Estudio de la situación actual en la Amazonía colombiana.* Bogotá, D.C.
- Murcia García, U., Augusto Castellanos, H., Huertas, C., Salazar Cardona, C., López Castro, M., Riaño Umbarila, E., & Arcila Niño, O. (2010). *Presiones socioambientales: Estudio de la situación actual en la Amazonía colombiana.* Bogotá, D.C.
- Murcia Garcia, U., Gauldrón , A., & Londoño, M. (2014). *Monitoreo de los bosques y otras coberturas de la Amazonía Colombiana a escala 1:100.000.* Bogotá, D.C: SINCHI.
- Oficina de las Naciones Unidas contra la Droga el Delito. (2006). *Banco de Información Espacial UNODC*. Obtenido de http://www.biesimci.org/Ilicitos/regionales/regiones.html
- Riaño Umbalira, E., & Salazar , C. (2009). *Sistema Urbano en la región amazonica colombiana:analisis de la organización e integración funcional .* Bogota, Colombia: Instituto Amazónico de Investigaciones Cientificas Sinchi.
- Salazar Cardona , C., & Riaño Umbarila , E. (2015). *Perfiles Urbanos en la Amazonía colombiana.* Bogotá: Instituto Amazónico de Investigaciones Científicas Sinchi.
- SINCHI. ( 2014). *Metodología de Zonificación ambiental y ordenamiento de la Reserva Forestal de la Amazonía, creada mediante la Ley 2ª de 1959. Grupo de Gestión de Información Ambiental y ZonificacióGestión de Información Ambiental y Zonificación del Territorio: Amazonía.* Instituto Amazónico de Investigaciones Científicas SINCHI.
- SINCHI. (2014). *Metodología de Zonificación ambiental y ordenamiento de la Reserva Forestal de la Amazonía,creada mediante la Ley 2ª de 1959. Instituto Amazónico de Investigaciones Científicas SINCHI.* Bogotá, D. C.: Grupo de Gestión de Información Ambiental y Zonificación del Territorio: Amazonía Colombiana - GIAZT. .